## **LAMPIRAN**

```
Source Code :
```

```
<?php
error reporting(0);
session start();
include "config/koneksi.php";
include "config/fungsi_indotgl.php";
include "config/class_paging.php";
include "config/fungsi_combobox.php";
include "config/library.php";
include "config/fungsi autolink.php";
include "config/fungsi_rupiah.php";
?>
<!DOCTYPE html PUBLIC "-//W3C//DTD XHTML 1.0 
Transitional//EN" 
"http://www.w3.org/TR/xhtml1/DTD/xhtml1-
transitional.dtd">
<html xmlns="http://www.w3.org/1999/xhtml">
<head>
<title> Pemesanan Tiket Online </title>
</script>
<meta http-equiv="Content-Type" content="text/html;
charset=utf-8" />
<meta name="robots" content="index, follow">
<meta name="description" content="Pemesanan Tiket 
Online">
<meta name="keywords" content="Pemesanan Tiket Online">
<meta http-equiv="Copyright" content="skripsi-pranata">
<meta name="author" content="Risti">
<meta http-equiv="imagetoolbar" content="no">
<meta name="language" content="Indonesia">
<meta name="revisit-after" content="7">
<meta name="webcrawlers" content="all">
<meta name="rating" content="general">
<meta name="spiders" content="all">
<link rel="shortcut icon" href="favicon.ico" />
<link rel="alternate" type="application/rss+xml" 
title="RSS 2.0" href="http://localhost/tokohp/rss.xml" 
/>
<link href="style.css" rel="stylesheet" type="text/css" 
/\lambdalink
href="lightbox/themes/default/jquery.lightbox.css" 
rel="stylesheet" type="text/css" />
<script type="text/javascript" src="jquery-
1.4.js"\ge/script>
```

```
<script type="text/javascript" 
src="lightbox/jquery.lightbox.min.js"></script>
<script type="text/javascript">
$(document).ready(function() {
$('.lightbox').lightbox();
});
</script>
<style type="text/css">
\lt! --
#main container .footer {
text-align: center;
}
```
PONORC

**MUHA** 

<mark>දු</mark>ර

```
Source Code :
```

```
<?php
for ($i=1; $i<=$jmlhalaman; $i++){
if (\xi i == \xi)halaman aktif){
$link halaman .= "<b>$i</b> | ";
}
else{
$link_halaman .= "<a 
href=$_SERVER[PHP_SELF]?module=$_GET[module]&halaman=$i
>>i<//a> | ";}
$link halaman .= " ";}
                            UH.
return $link_halaman;
}
}
// class paging untuk halaman tiket (menampilkan semua 
tiket)
class Paging2{
// Fungsi untuk mencek halaman dan posisi data
function cariPosisi($batas){
if(empty($_GET[haltiket])){
$posisi=0;
$_GET[haltiket]=1;
}
else{
$posisi = ($ GET[haltiket] -1) * $batas;}
return $posisi;
}
// Fungsi untuk menghitung total halaman
function jumlahHalaman($jmldata, $batas){
$jmlhalaman = ceil($jmldata/$batas);
return $jmlhalaman;
}
// Fungsi untuk link halaman 1,2,3
function navHalaman($halaman aktif, $jmlhalaman){
$link_halaman = "";
// Link halaman 1, 2, 3, ...for ($i=1; $i<=$jmlhalaman; $i++){
if (\xi i == \xi)halaman aktif){
$link halaman .= "<b>$i</b> | ";
}
else{
$link_halaman .= "<a href=haltiket-$i.html>$i</a> 
$link halaman .= " ";
}
```
return \$link\_halaman; } }

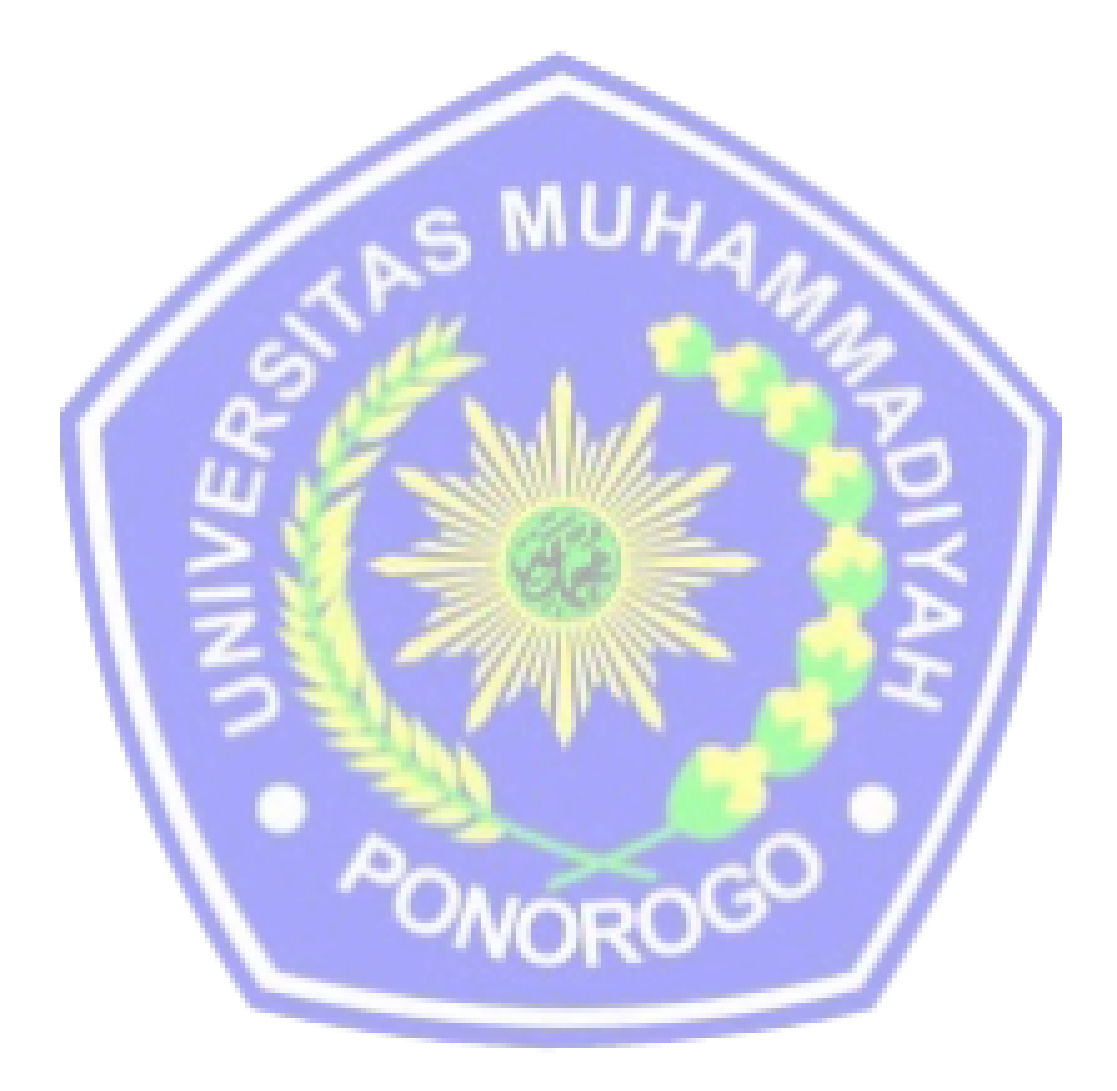

```
Source Code :
```

```
<?php
error reporting(E_ALL ^ (E_NOTICE | E_WARNING));
require once ("Connections/koneksi.php");
?>
<!DOCTYPE html>
<head>
<title></title>
<meta http-equiv="Content-Type" content="text/html; 
charset=utf-8" />
<link rel='shortcut icon' type='image icon' 
href='library/favicon.png'/>
<link rel='stylesheet' type='text/css' 
href='library/bootstrap/bootstrap.css'/>
<link rel='stylesheet' type='text/css' 
href='library/bootstrap/style.css'/>
<head>
<body>
<?php include("header.php") ?>
<div class='container-fluid' style='margin-top:65px;'>
<div class='well' style="background-attachment:scroll">
<p class="text-info style10 style3">Sistem Informasi 
Registrasi dan Administrasi</p>
<p align="center" class="text-info style11
style4">Form Input Identitas Pasien Baru</p>
<?php include ("daftarpasienbaru.php"); ?>
\langle div>
\langle/div>
</body>
\langle/html\rangle\sim
```

```
Source Code:
```

```
<?php
error reporting(E_ALL ^ (E_NOTICE | E_WARNING));
require once('Connections/koneksi.php');
?>
<!DOCTYPE html>
<head>
<title></title>
<meta http-equiv="Content-Type" content="text/html; 
charset=utf-8" />
<link rel='shortcut icon' type='image icon' 
href='library/favicon.png'/>
<link rel='stylesheet' type='text/css' 
href='library/bootstrap/bootstrap.css'/>
<link rel='stylesheet' type='text/css' 
href='library/bootstrap/style.css'/>
<script src="library/bootstrap/jquery.min.js"></script>
</script>
<style type="text/css">
<head>
<body>
<?php include("header.php"); ?>
<div class='container-fluid' style='margin-top:65px;'>
<div class='well' style="background-attachment:scroll">
<div class="row">
<div class="span12" ></div>
<div class="alert alert-danger span12">
<div align="center">Silahkan klik daftar sesuai dengan 
ID pasien anda. Untuk melihat data detailnya klik 
detail.
*ID Pasien dapat dilihat di kartu identitas 
pasien.<br/>
<div align="left"><b>PASIEN</b>
\langle div>
<table width="89%" height="102" class="table table-
bordered table-striped table-hover" style='margin-
top:10px;background:white'>
</body>
</html>
<?php
mysql free result($datapasien);
?>
```

```
Source Code :
```

```
<?php
error reporting(E_ALL ^ (E_NOTICE | E_WARNING));
require once ("Connections/koneksi.php");
?>
<!DOCTYPE html>
<head>
<title></title>
<head>
<body>
<?php include("header.php"); ?>
<div class='container-fluid' style='margin-top:65px;'>
<div class='well' style="background-attachment:scroll">
<p class="text-info style1 style7">Sistem Informasi 
Registrasi dan Administrasi</p>
<div class="row">
<div class="span12" >
\langle div>
<p align="left"><img src="images/2.jpg" width="1000" 
height="207"/></p>
<div class="well span4 style7">
<span class="style2 
"><strong>Jadwal:</strong></span><br>
Hari Praktek : <br/>
~Senin - Sabtu<br/>
Minggu dan Hari Besar tutup <br/>
Buka Praktek : < br/>
~Pukul 08.00 - 11.00 dan 18.00-selesai
</div></div>
<div class="span8 offside2">
<div class="well">
<h4 align="justify" class="style1 style5 style6">Kotak 
Saran</h4>
<?php include("saran.php") ?>
\langle div>
\langlediv\rangle\langle div>
\langlediv\rangle<?php include("footer.php") ?>
</div>
</body>
\langle/html>
```

```
Source Code :
```

```
<?php
error reporting(E_ALL ^ (E_NOTICE | E_WARNING));
session start();
include once('Connections\koneksi.php');
if (!empty($_SESSION['username'])) {
header('location:index.php');
}
?>
<?php
if (!function exists("GetSQLValueString")) {
function GetSQLValueString($theValue, $theType, 
$theDefinedValue = "", $theNotDefinedValue = "")
{
if (PHP VERSION < 6) {
$theValue = qet magic quotes qpc()stripslashes($theValue) : $theValue;
}
$theValue =
</head>
<body >
<div class="row">
<div class="col-md-4">
\langle /div>
<div class="col-md-4">
<h3><center class="style1">
Selamat Datang Administrator
</center>
\langle/h3>
<hr class="soften"/>
<div class="span6">
<div class="well well-small">
<form name="login" method="post" action="login.php">
<div class="form-group">
<label for="inputEmail">Username/Email</label>
<input type="email" class="form-control" 
id="inputEmail" placeholder="Username/Email" 
name="email">
\langlediv\rangle<div class="form-group">
<label for="inputPassword">Password</label>
<input type="password" class="form-control" 
id="inputPassword" placeholder="Password" 
name="password">
</div>
```
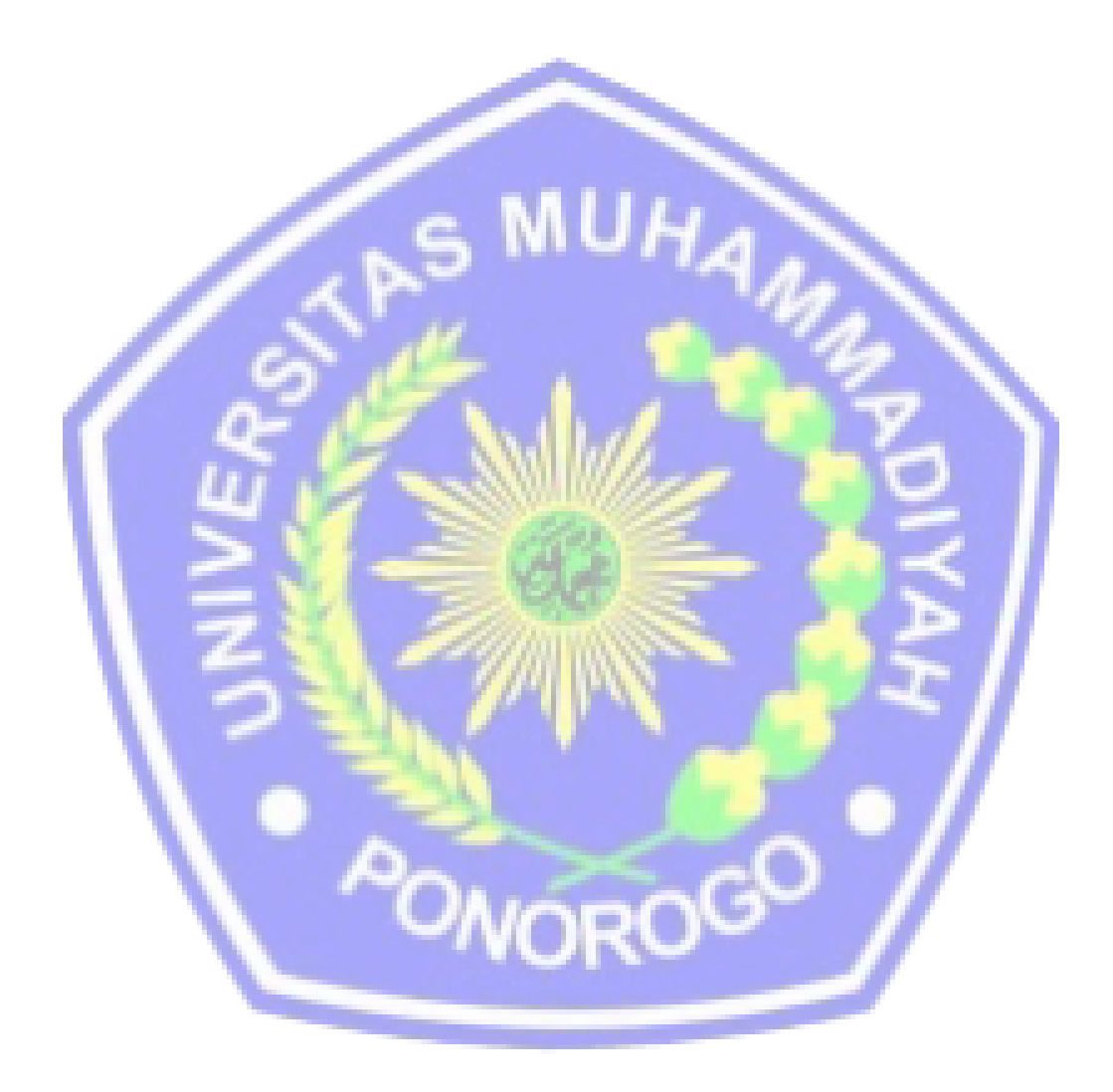

## *Source Code :*

```
<!DOCTYPE html PUBLIC "-//W3C//DTD XHTML 1.0 
Transitional//EN" 
"http://www.w3.org/TR/xhtml1/DTD/xhtml1-
transitional.dtd">
<html xmlns="http://www.w3.org/1999/xhtml">
<head>
</head>
<body><div class='container-fluid' style='margin-
top:65px;'>
<?php include("navbar.php"); ?>
<div class='row-fluid'>
<div class="span12">
<div class='well' fixed center;'>
<div class="text-primary">
<b>Sistem Informasi Registrasi dan Administrasi</b>
<p style='margin-top:10px'>
<p><img src="../images/2.jpg" width="1400" height="300" 
1 > < p><p><strong>Sistem Informasi Pendaftaran Pasien 
Online</strong>, mempermudah mengelola informasi 
pendaftaran pasien yang ada dalam Klinik beberapa fitur 
yang dimiliki :</p>
\langle u1 \rangle<li>Tambah Data</li>
<li>Edit Data</li>
<li>Hapus Data</li>
<li>Cetak Data</li>
<li>Laporan</li>
\langle \text{u1} \rangle\langle div>
</div>
<?php include("../library/inc/footer.php") ?>
\langle div\rangle</body>
\langle/html>
```